# Parallel programming OpenMP part 2

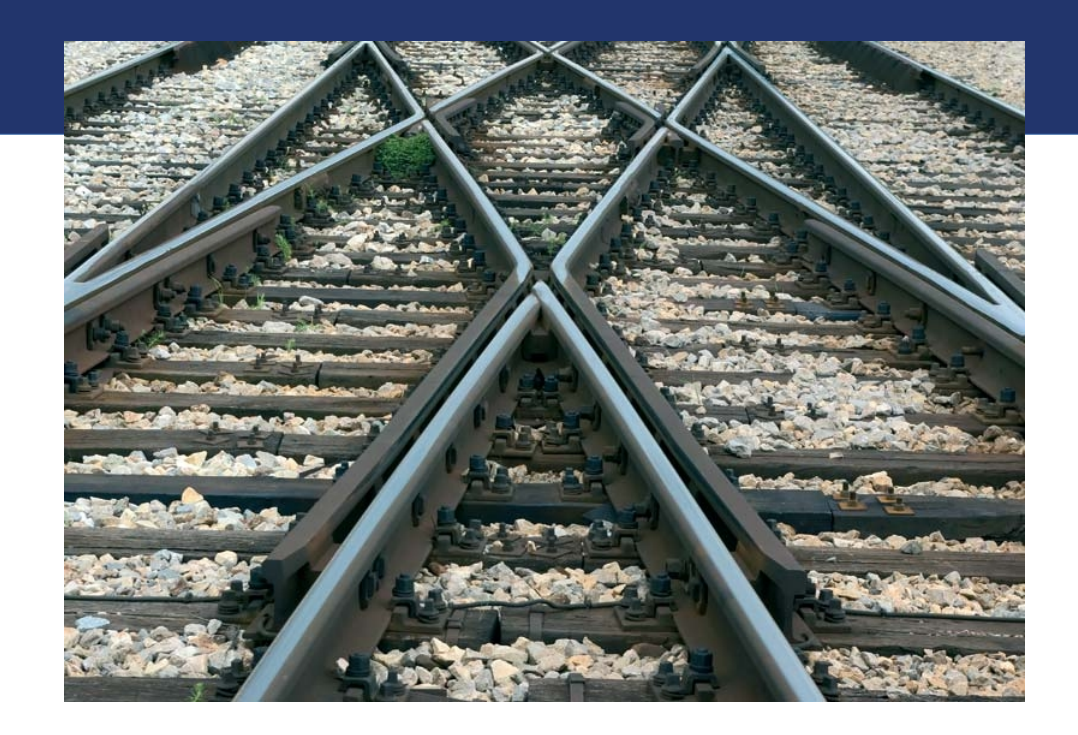

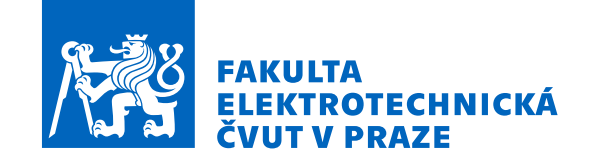

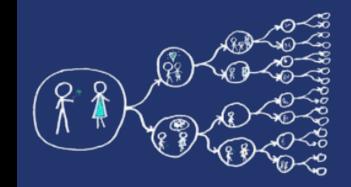

#### Try the example at first

#### Run example FalseSharing.cpp

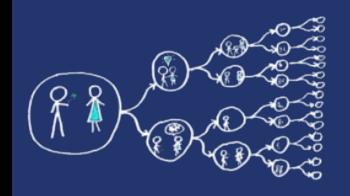

#### What? False sharing

• Cache related problem: each of the two threads modifies own variable that resides in the same cache line  $\rightarrow$ modifications from one thread are propagated to another thread by cache line invalidation

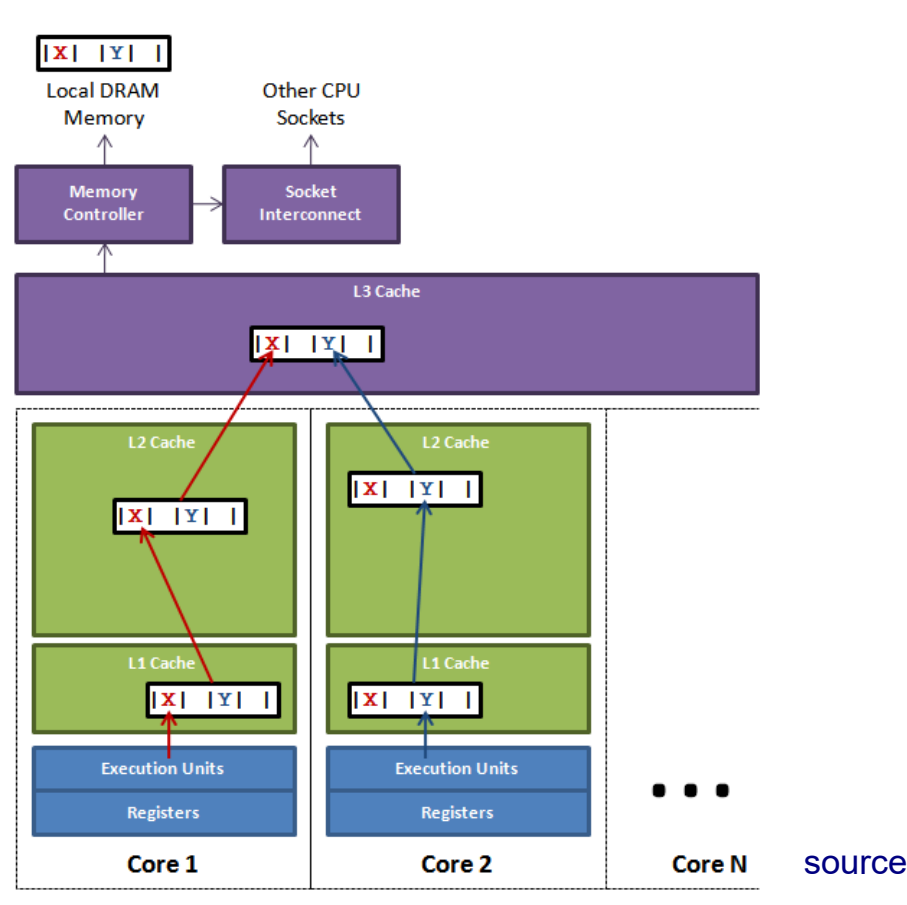

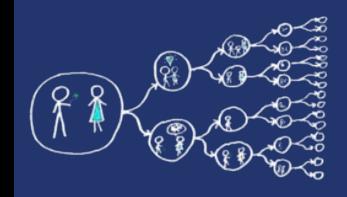

## False sharing detection

- Can be detected using Intel VTune, only Intel processors
	- Microarchitecture Exploration  $\rightarrow$  Summary  $\rightarrow$  L3  $Bound \rightarrow$  Contested Accesses
	- (driver for event based sampling must be installed and on some platforms, HyperThreading has to be disabled)

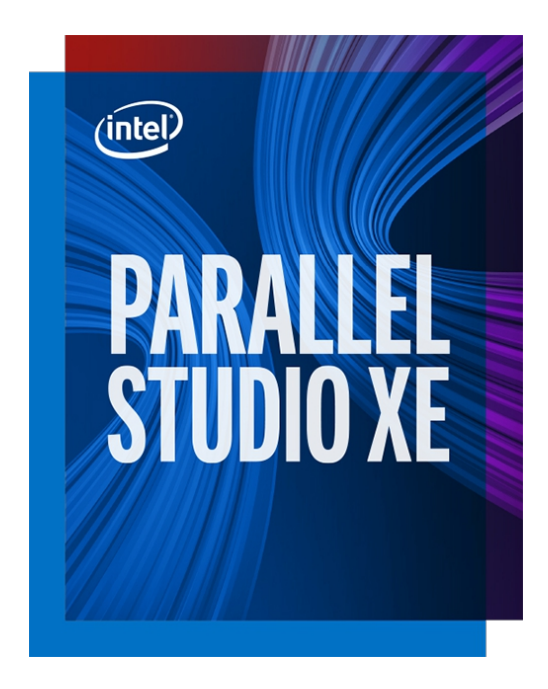

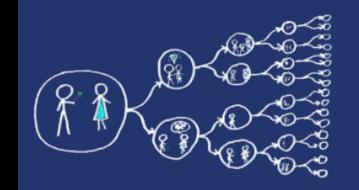

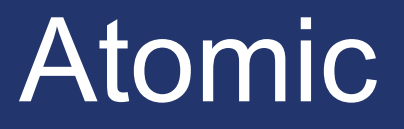

- OpenMP critical section is intended for general code to avoid data races
- Atomic operations are more efficient if the critical section can be transformed to atomic hardware instructions

```
int sum = \theta;
int currentSum;
#pragma omp atomic read
currentSum = sum;
#pragma omp atomic write
sum = 0;
#pragma omp atomic update
sum += 10;
#pragma omp atomic capture
\{ currentSum = sum;
    sum += 10;
}
```
Updates the value of a variable while capturing the original or final value of the variable atomically

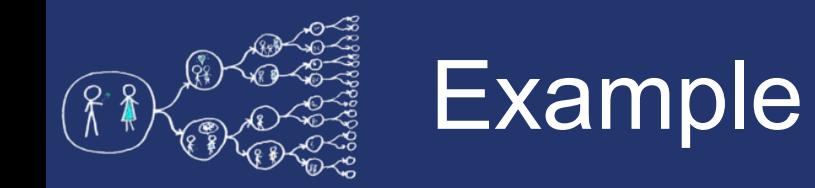

- Write parallel vector normalization using parallel for and atomic operation
	- Implement method normalizationParallelForAndAtomic in VectorNormalization.cpp

To remind normalization:

$$
||\vec{a}|| = \sqrt{a_1^2 + a_2^2 + \dots + a_n^2}; \ \vec{a} \in \mathbb{R}^n
$$

$$
\vec{n} = \frac{\vec{a}}{||\vec{a}||} = \left(\frac{a_1}{||\vec{a}||}; \frac{a_2}{||\vec{a}||}; \dots; \frac{a_n}{||\vec{a}||}\right)
$$

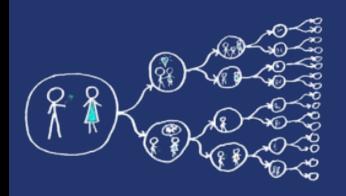

## Scheduling of work

- Distribution of work among threads in parallel for
	- #pragma omp parallel **for** schedule(...)
		- policy: static, dynamic, guided
- Why? Different scenarios require different policies for efficient execution

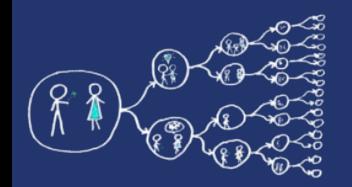

#### Scheduling: static

#pragma omp parallel **for** schedule(**static**, chunkSize) num\_threads(**4**)

• Divides the iterations into chunkSize and distributes them in circular order among threads.

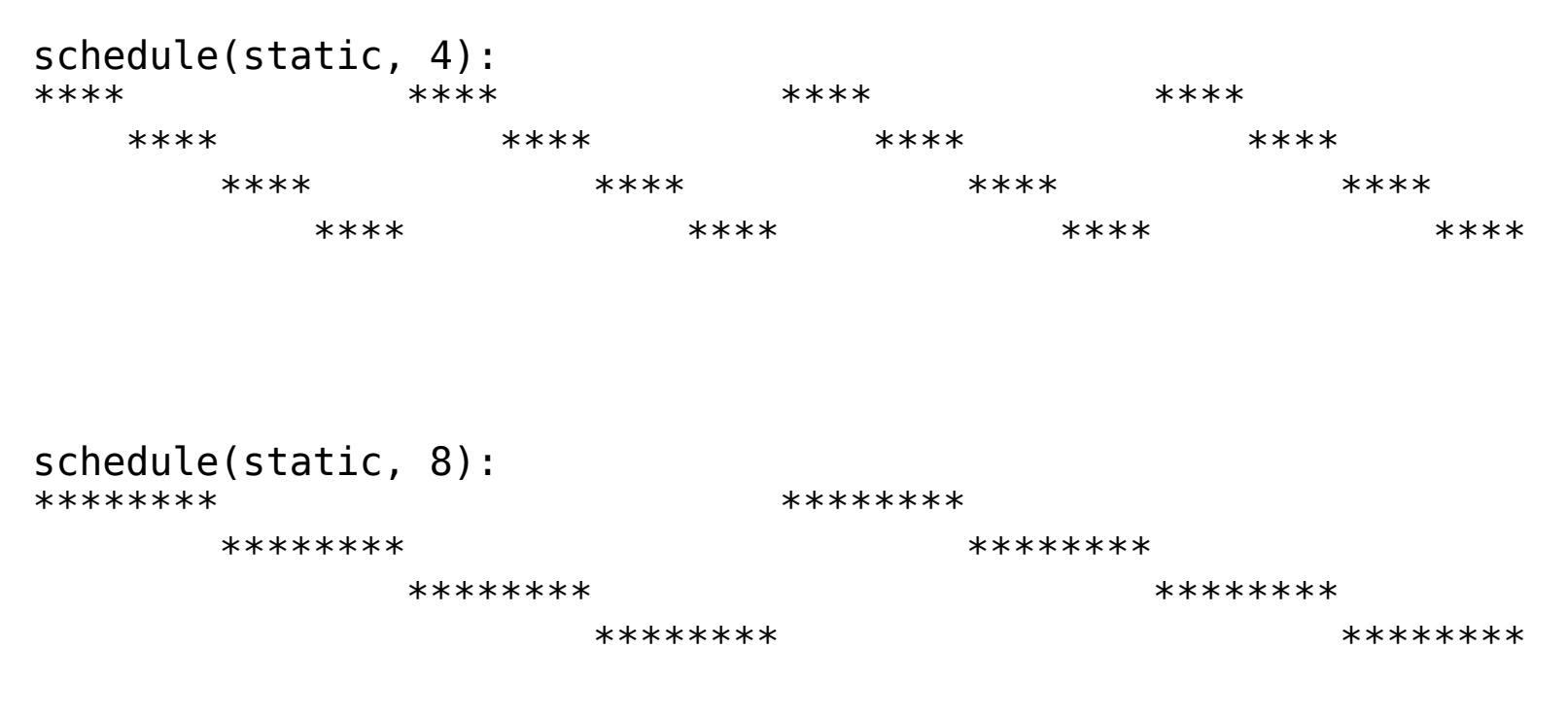

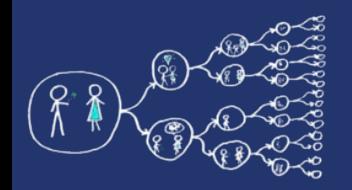

#### Scheduling: dynamic

#pragma omp parallel **for** schedule(**dynamic**, chunkSize) num\_threads(**4**)

• Divides the iterations into chunkSize. Threads execute the chunks as they finish.

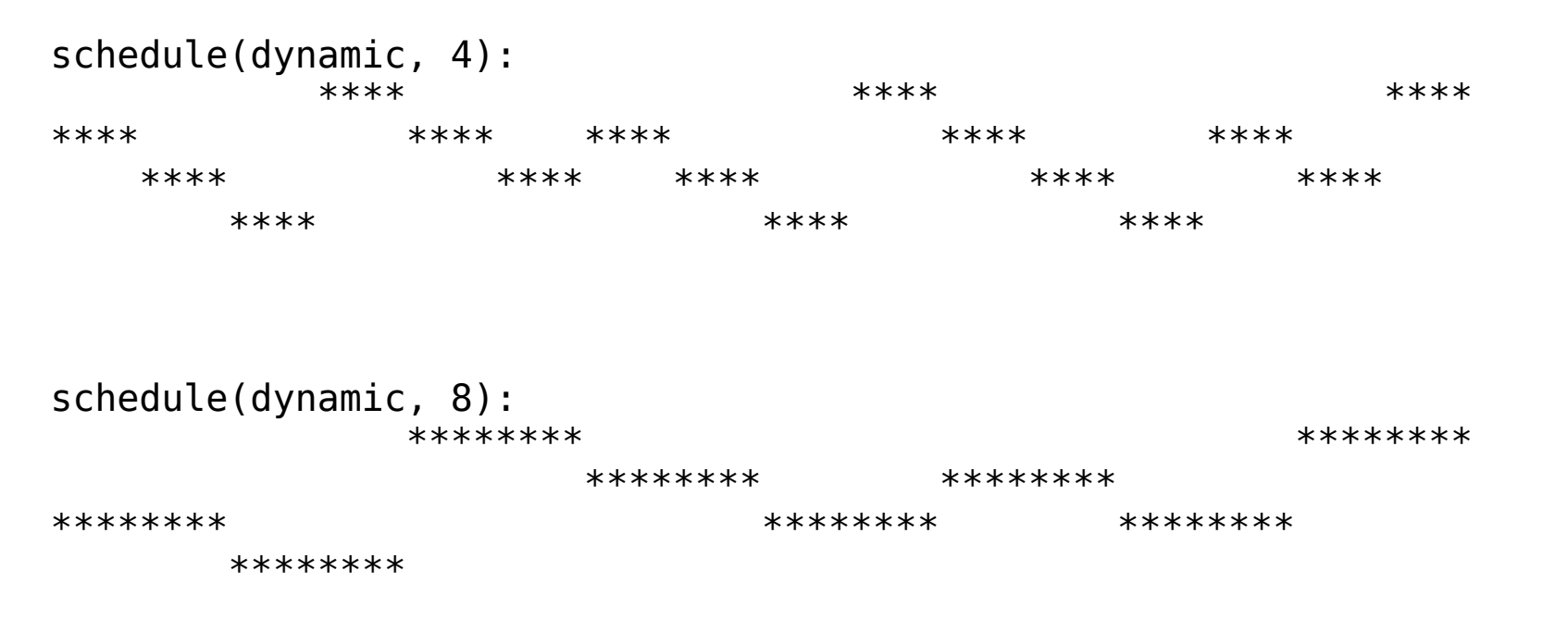

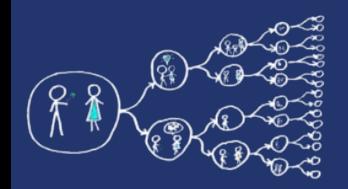

## Scheduling: guided

#pragma omp parallel **for** schedule(**guided**, minChunkSize) num\_threads(**4**)

• The size of chunk is proportional to the number of unassigned iterations divided by number of threads. Specifies minimum size of chunk.

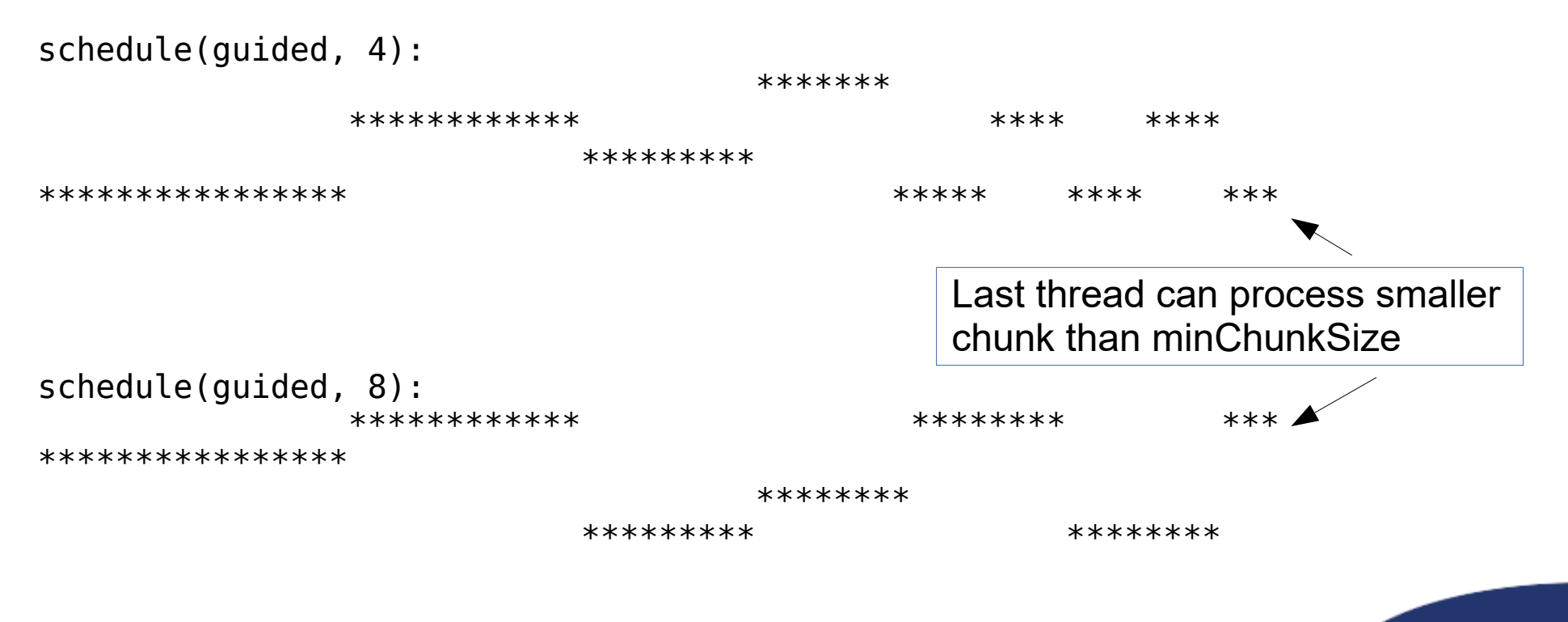

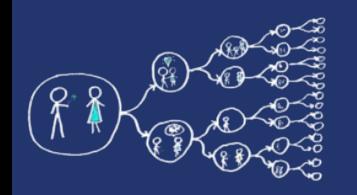

#### **Vectorization**

- Performs the **S**ame **I**nstruction on **M**ultiple **D**ata SIMD
- Special vector instructions and registers

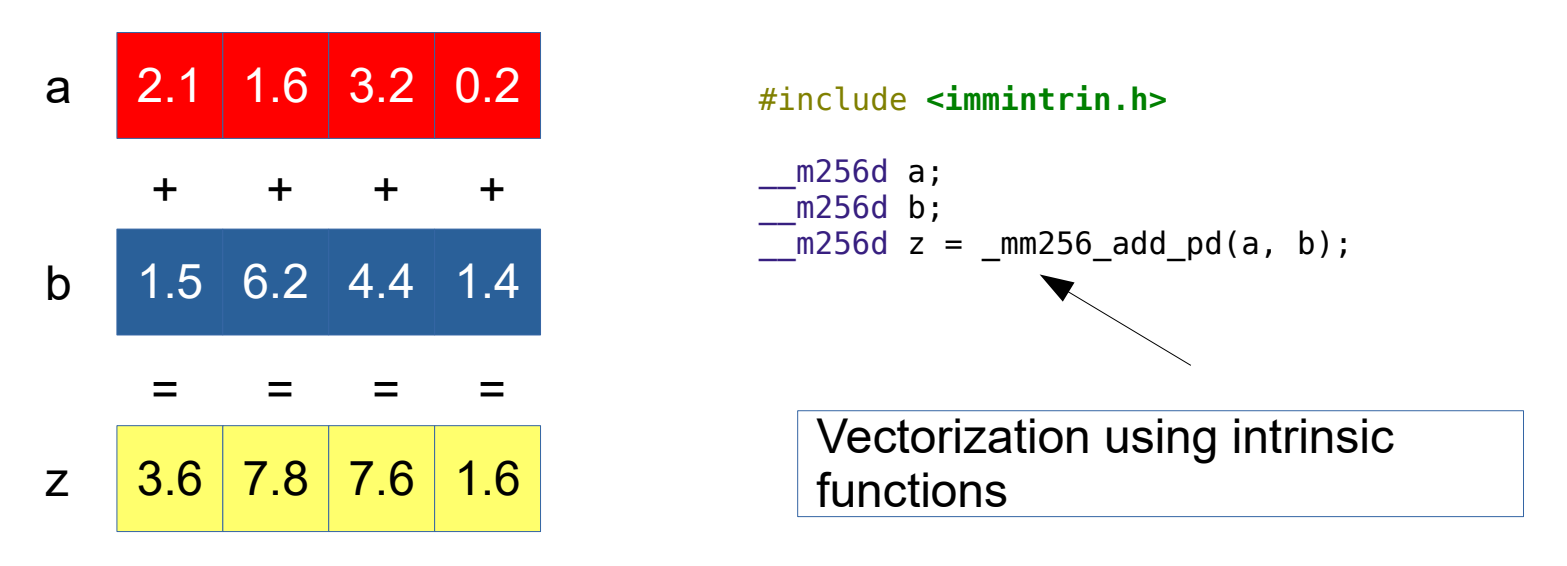

- History
	- MMX (1997): 64b registers (e.g., 2x32b ints), only integers
	- SSE (1998): 128b registers, supports floats
		- SSE2 (2000): supports doubles
	- AVX (2011): 256b registers

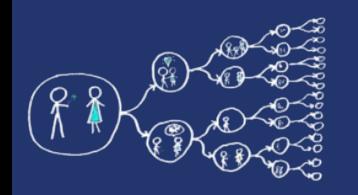

#### Vectorization in OpenMP

● Use **simd** directive

```
#pragma omp simd
for (int i = 0; i < size; i++) {
    w[i] = u[i] * v[i]; \blacktriangleright}
```
Preferably, use constants instead of function calls for iteration bounds in SIMD loops.

Loop is split into chunks that fit into SIMD register. No parallelization.

```
#pragma omp parallel for simd
for (int i = 0; i < size; i++) {
    w[i] = u[i] * v[i];}
```
Distribute iterations across team of threads. Iteration of one thread are then split into chunks that fit into SIMD register.

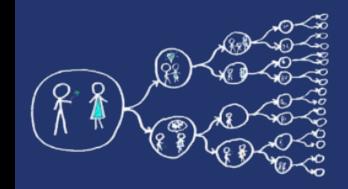

#### HELP! Code is not vectorized

- Sometimes, compilers need some guidance for successful vectorization
	- Number of loop iterations known before loop execution
	- No *break*
	- *if* statement only as masked assignment
	- No function calls (basic math are allowed)
	- Avoid loop dependencies (e.g., Read-After-Write is not vectorizable)
	- Unit strides are recommended (informally: iterate on the rightmost index for multidimensional arrays)
	- More information
		- <https://www.cac.cornell.edu/education/training/StampedeJan2017/Stampede2-VectorizationOnKNL.pdf>
		- [https://easyperf.net/blog/2017/11/10/Tips\\_for\\_writing\\_vectorizable\\_code](https://easyperf.net/blog/2017/11/10/Tips_for_writing_vectorizable_code)
- For  $q++$ 
	- why vectorization did not occur? Use flag **-fopt-info-vec-missed**
	- check whether vectorization occured

>> g++ -fopenmp **-fopt-info-vec -O3** VectorNormalization.cpp VectorNormalization.cpp:125:26: note: loop vectorized VectorNormalization.cpp:131:12: note: loop vectorized

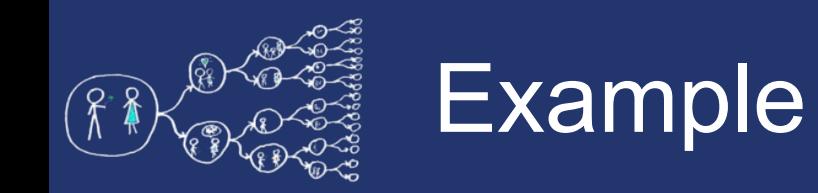

- Try vector normalization using OpenMP SIMD
	- Implement method normalizationParallelSimd in VectorNormalization.cpp

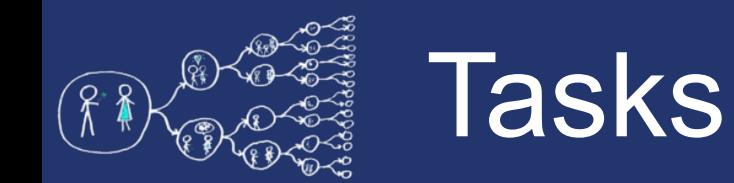

- A task is block of code to be run in parallel
- When a thread encounters a task construct, it may either run it immediately or defer its execution
- Deferred tasks are added to a task pool, which is processed by all threads in the team

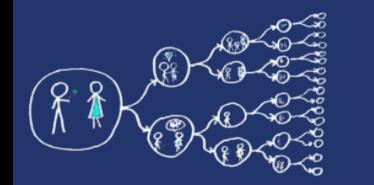

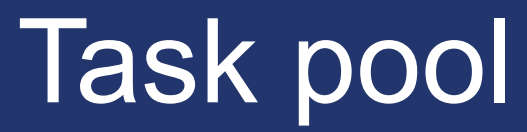

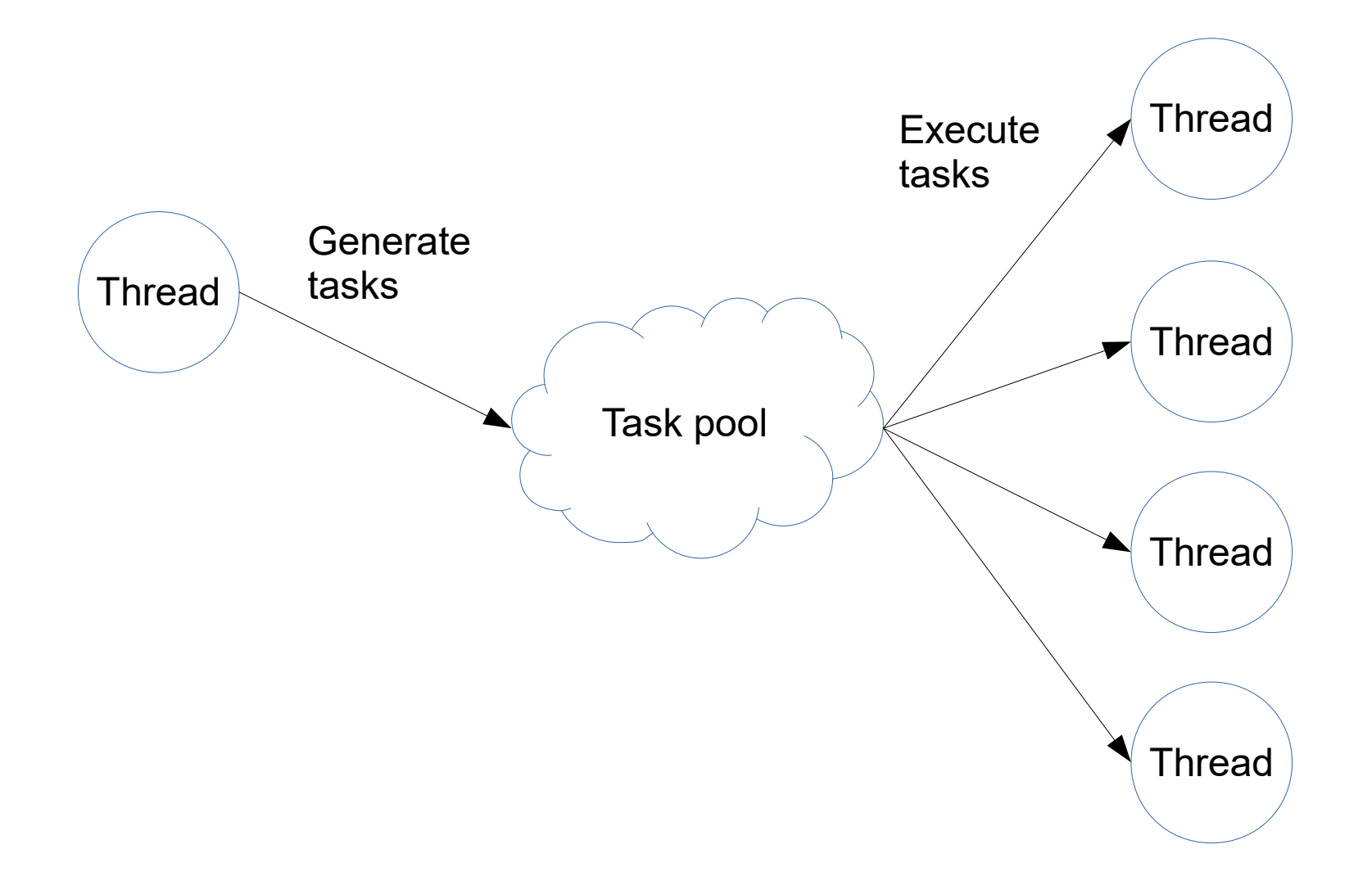

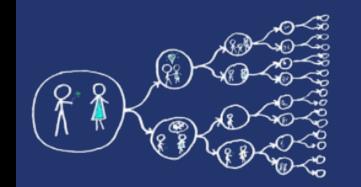

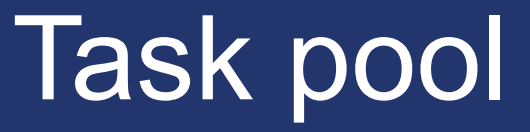

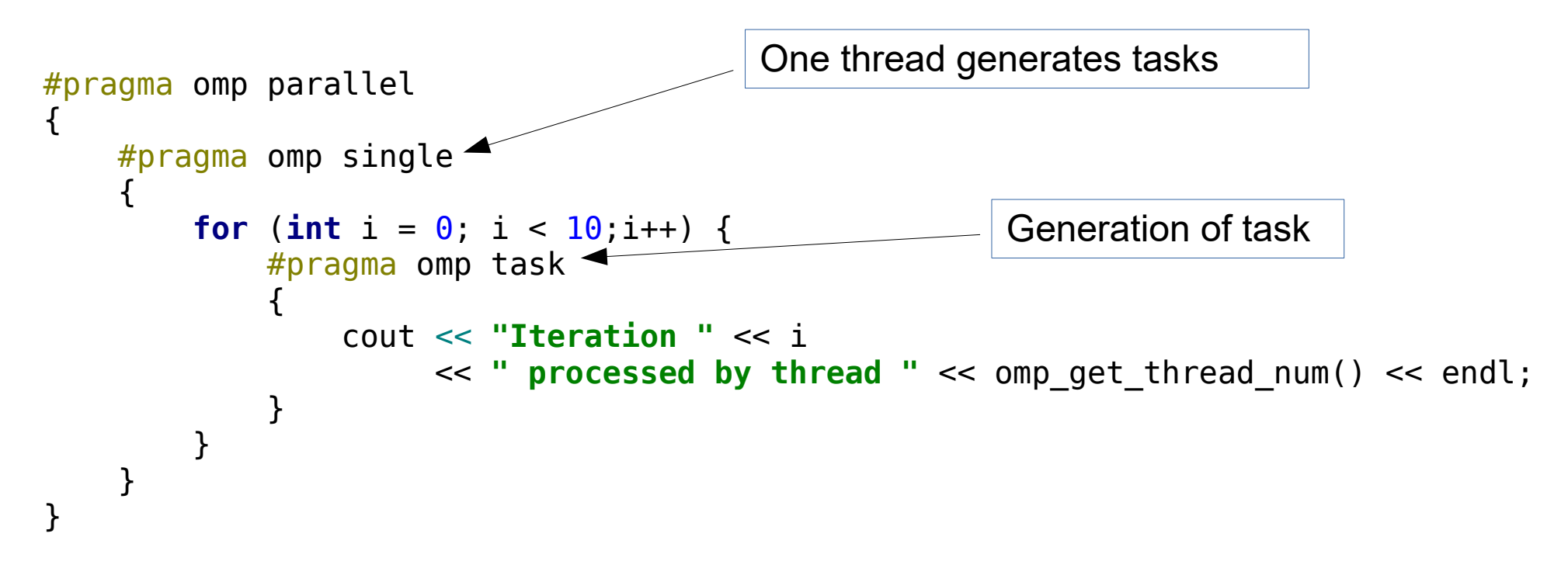

#### Output:

Iteration 0 processed by thread 1 Iteration 2 processed by thread 3 Iteration 3 processed by thread 1 Iteration 1 processed by thread 0 Iteration 5 processed by thread 1 Iteration 4 processed by thread 3 Iteration 7 processed by thread 1 Iteration 8 processed by thread 3 Iteration 9 processed by thread 1 Iteration 6 processed by thread 0

Iterations processed by all threads in team

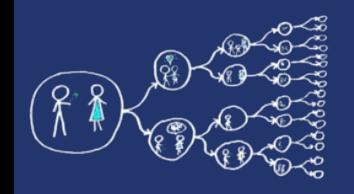

#### Tasks vs Sections

- Sections are for static number of parallel regions
- Previous example cannot be reimplemented with sections, code will not compile

error: work-sharing region may not be closely nested inside of work-sharing

```
Tasks synchronization
#pragma omp parallel
\{ #pragma omp single
 {
         #pragma omp task
         cout << "I'm a lonely task outside of task group :(" << endl;
         #pragma omp task
         cout << "I'm a lonely task outside of task group :(" << endl;
         #pragma omp taskwait
         #pragma omp taskgroup
\overline{\mathcal{L}} #pragma omp task
             cout << "I'm a happy task inside of task group :)" << endl;
             #pragma omp task
             cout << "I'm a happy task inside of task group :)" << endl;
 }
     }
}
                                        Waits on all tasks generated by
                                        the current task from the beginning
I'm a lonely task outside of task group :(
I'm a lonely task outside of task group :(
I'm a happy task inside of task group :)
I'm a happy task inside of task group :)
Output:
                                                 Waits until the completion of all
                                                 enclosed and descendant tasks
```
#### Tasks with dependencies

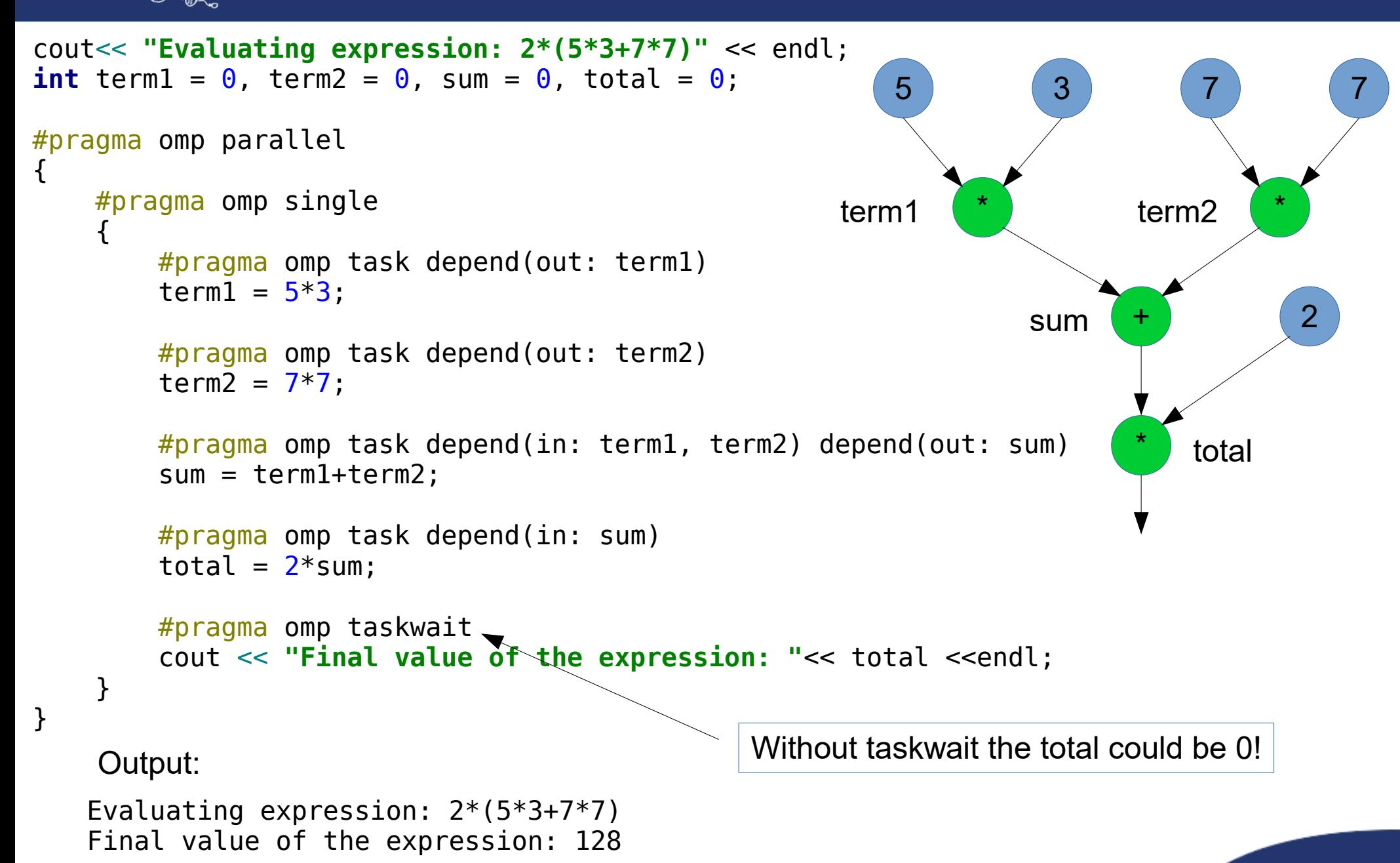

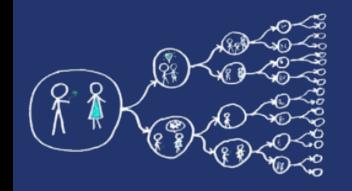

#### Data scoping for tasks

- Similar as for sections, with one notable exception:
	- Variables of orphaned tasks (not directly in parallel section) **are firstprivate by default!**

```
void task(vector<double> &u) {
     #pragma omp task
     cout << "In orphaned task: " << &u << endl;
}
…
cout << "In main thread: " << &u << endl;
#pragma omp parallel num threads(1)
{
     #pragma omp task
     cout << "In explicit task: " << &u << endl;
}
#pragma omp parallel num threads(1)
\mathbf{f} #pragma omp single
     task(u);
}
                                                       Output:
                                                      In main thread: 0x7fff3fd79650
                                                      In explicit task: 0x7fff3fd79650
                                                      In orphaned task: 0xc14b50
                                                     Can be corrected by using shared(u)
```
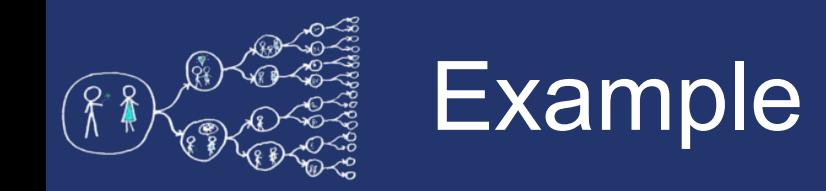

- Implement parallel merge sort using tasks
	- Use the provided skeleton MergeSort.cpp

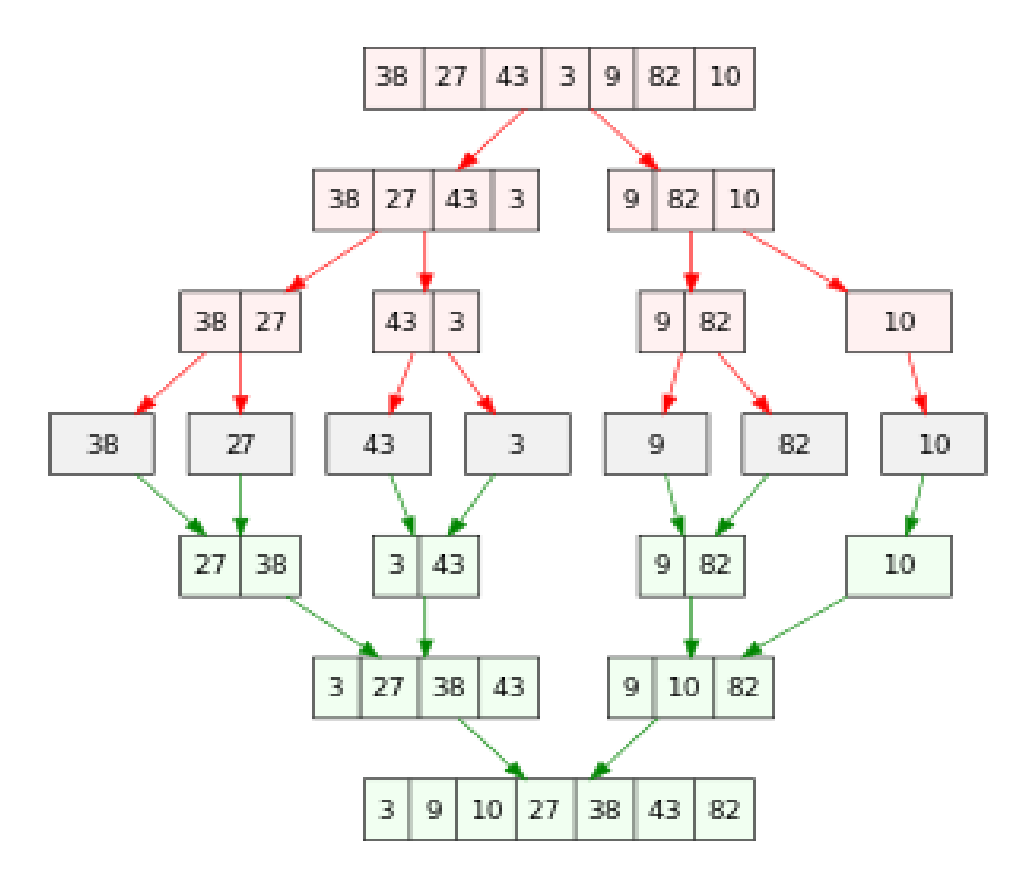

[image source](https://en.wikipedia.org/wiki/Merge_sort)

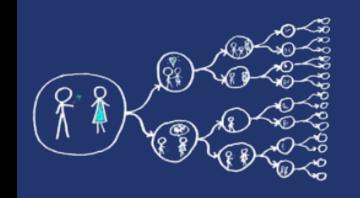

#### **References**

- <http://jakascorner.com/blog/2016/06/omp-for-scheduling.html>
- [https://en.wikipedia.org/wiki/Merge\\_sort](https://en.wikipedia.org/wiki/Merge_sort)